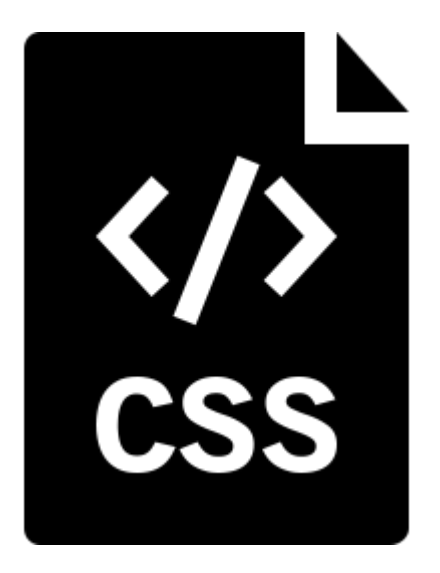

## **Introduction to CSS**

**SENG 4640 Software Engineering for Web Apps Winter 2023**

> **Sina Keshvadi Thompson Rivers University**

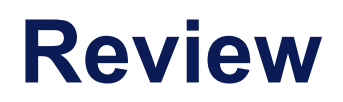

- You can use an HTML tag's **attributes** to give it properties
- The **style** attribute allows you to change the appearance of the text within that element
- The **class** attribute allows you to group elements so that they can easily have the same style applied

## **Plain HTML**

### Here are some memorable quotes from movies!

You can find more at the Internet Movie Database (IMDb).

You killed my father. Prepare to die.

Inigo Montoya in The Princess Bride

I've never been to this part of the castle. Well, not awake. I sleepwalk, you see. That's why I wear shoes to bed.

Luna Lovegood in Harry Potter and the Half-Blood Prince

Chewie... we're home

Han Solo in Star Wars: The Force Awakens

# **Stylish HTML**

### Here are some memorable quotes from movies!

You can find more at the Internet Movie Database (IMDb).

You killed my father. Prepare to die.

- Inigo Montoya in The Princess Bride

I've never been to this part of the castle. Well, not awake. I sleepwalk, you see. That's why I wear shoes to bed.

- Luna Lovegood in Harry Potter and the Half-Blood Prince

Chewie... we're home

- Han Solo in Star Wars: The Force Awakens

**• Cascading Style Sheets** (CSS) are a formatting language used to describe the appearance of content in an HTML file

• CSS has a standardized specification defined by the World Wide Web Consortium (W3C)

# **Why CSS?**

### **• HTML ("The Content")**

- What information does the page contain?
- What is in the headings, body, etc.?
- How is the information structured?

## **• CSS ("The Presentation")**

- What does the page look like?
- What *color, formatting, text size, etc.* should the various parts have?

### **How does CSS work?**

1. The Web Browser receives the HTML page from the server via HTTP

## **How does CSS work?**

- 1. The Web Browser receives the HTML page from the server via HTTP
- 2. The HTML page can include CSS either in same file or with link to separate file
	- If it's a separate file, the web browser will request that file separately via HTTP

## **How does CSS work? (2)**

- 3. When all HTML and CSS files are available, the browser will render the page
- 4. For each element in the HTML page, the web browser will display the content and use the CSS to style it
- 5. Ideally, exactly one set of CSS styles will apply to any given element
- 6. If there are conflicting styles defined, complex rules determine which gets applied

## **How do we use CSS?**

**1. Inline:** use tag's "style" attribute to specify appearance

**2. Internal:** create <style> elements in HTML and assign to different tags, classes, etc.

**3. External:** specify styling in a separate CSS file

• Include CSS within the element tag itself as a "style" attribute

• Include CSS within the element tag itself as a "style" attribute

```
...
<h1 style="color:red">
  Here are some memorable 
     quotes from movies!
\langle/h1>
...
```
• Include CSS within the element tag itself as a "style" attribute

```
...
<h1 style="color:red">
  Here are some memorable 
     quotes from movies!
\langle/h1>
...
```
## • Include CSS within the element tag itself as a "style" attribute

```
...
<h1 style="color:red">
  Here are some memorable 
      quotes from movies!
\langle/h1>
...
```
#### Here are some memorable quotes from movies!

- You can find more at the Internet Movie Database (IMDb).
	- You killed my father. Prepare to die.
	- Inigo Montoya in The Princess Bride
	- I've never been to this part of the castle. Well, not awake. I sleepwalk, you see. That's why I wear shoes to bed.
	- Luna Lovegood in Harry Potter and the Half-Blood Prince
	- Chewie... we're home
	- Han Solo in Star Wars: The Force Awakens

## **Analysis: Inline CSS as "style" attribute**

- Advantages
	- Easy to use
	- Good for quick, one-off situations

## **Analysis: Inline CSS as "style" attribute**

- Advantages
	- Easy to use
	- Good for quick, one-off situations

- Disadvantages
	- Mixing content and presentation: this should be avoided
	- Hard to manage for large, complex pages

```
<head>
...
  <style> 
    h1 \{color: red;
      text-transform: capitalize;
    }
  </style>
...
</head>
...

  Here are some memorable 
     quotes from movies!
\langle/h1>
```

```
<head>
...
  <style>
    h1 \{color: red;
       text-transform: capitalize;
     }
  </style>
...
</head>
...
\langle h1 \rangleHere are some memorable 
      quotes from movies!
\langle/h1>
```

```
<head>
...
  <style>
    h1 {
       color: red;
       text-transform: capitalize;
     }
  </style>
...
</head>
...
\langle h1 \rangleHere are some memorable 
      quotes from movies!
\langle/h1>
```

```
<head>
...
  <style> 
    h1 \{color: red;
      text-transform: capitalize;
    }
  </style>
...
</head>
...
<h1>
  Here are some memorable 
     quotes from movies!
</h1>
```

```
<head>
...
   <style> 
      h1 {
                                                          Here Are Some Memorable Quotes From Movies!
         color: red;
         text-transform: capitalize;
                                                           You can find more at the Internet Movie Database (IMDb).
      }
                                                              You killed my father. Prepare to die.
   </style>
...
                                                               Inigo Montova in The Princess Bride
</head>
                                                              I've never been to this part of the castle. Well, not awake. I sleepwalk, you see. That's why I wear shoes to bed.
...
                                                               Luna Lovegood in Harry Potter and the Half-Blood Prince
<h1>
                                                              Chewie... we're home
   Here are some memorable 
                                                               Han Solo in Star Wars: The Force Awakens
        quotes from movies!
</h1>
```
### **CSS Syntax**

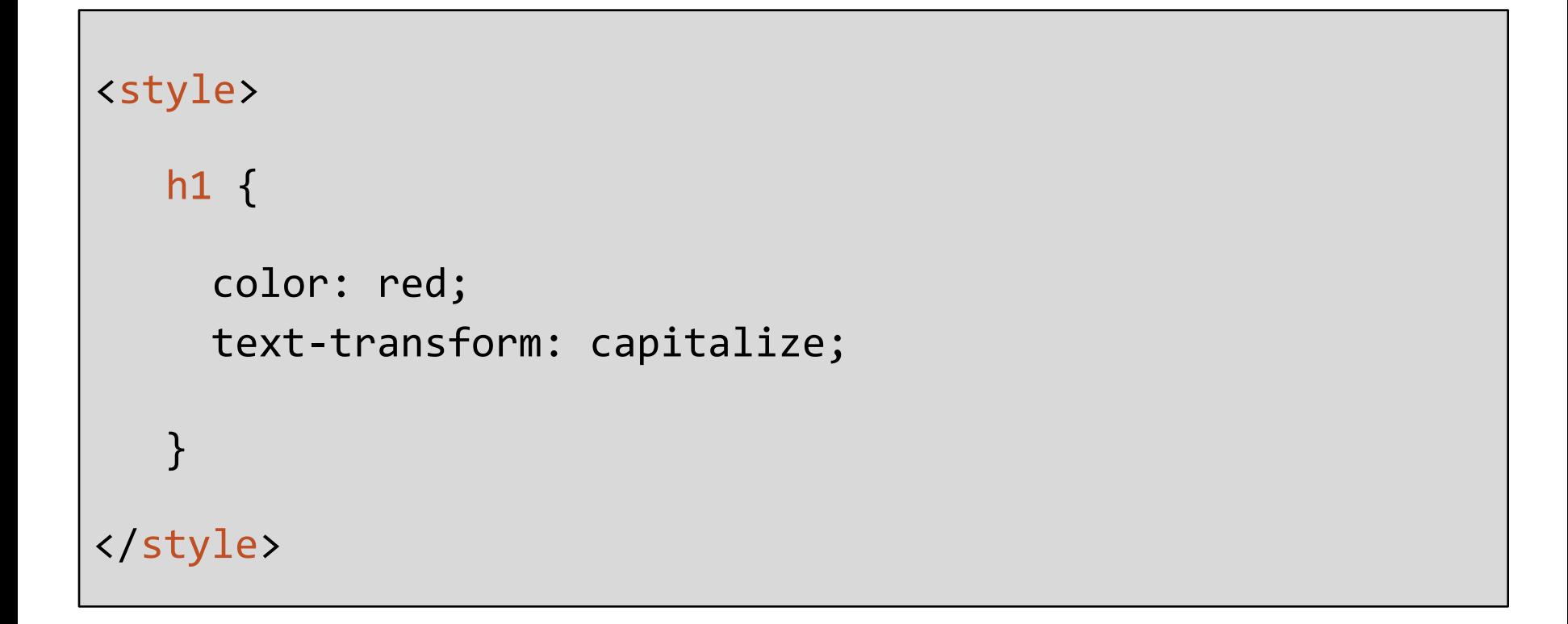

## **CSS Syntax**

• Selector (e.g., h1)

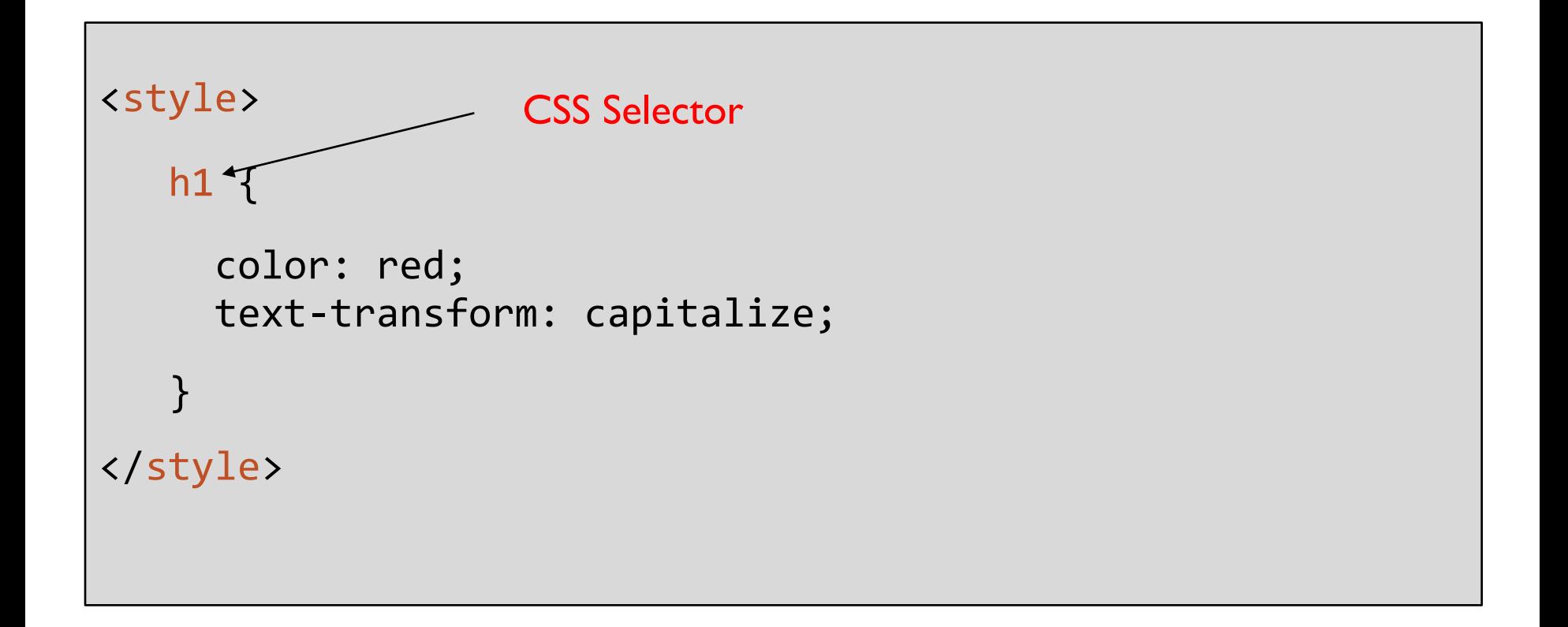

## **CSS Syntax**

- Selector (e.g., h1)
- Properties and Values (e.g., color:red)

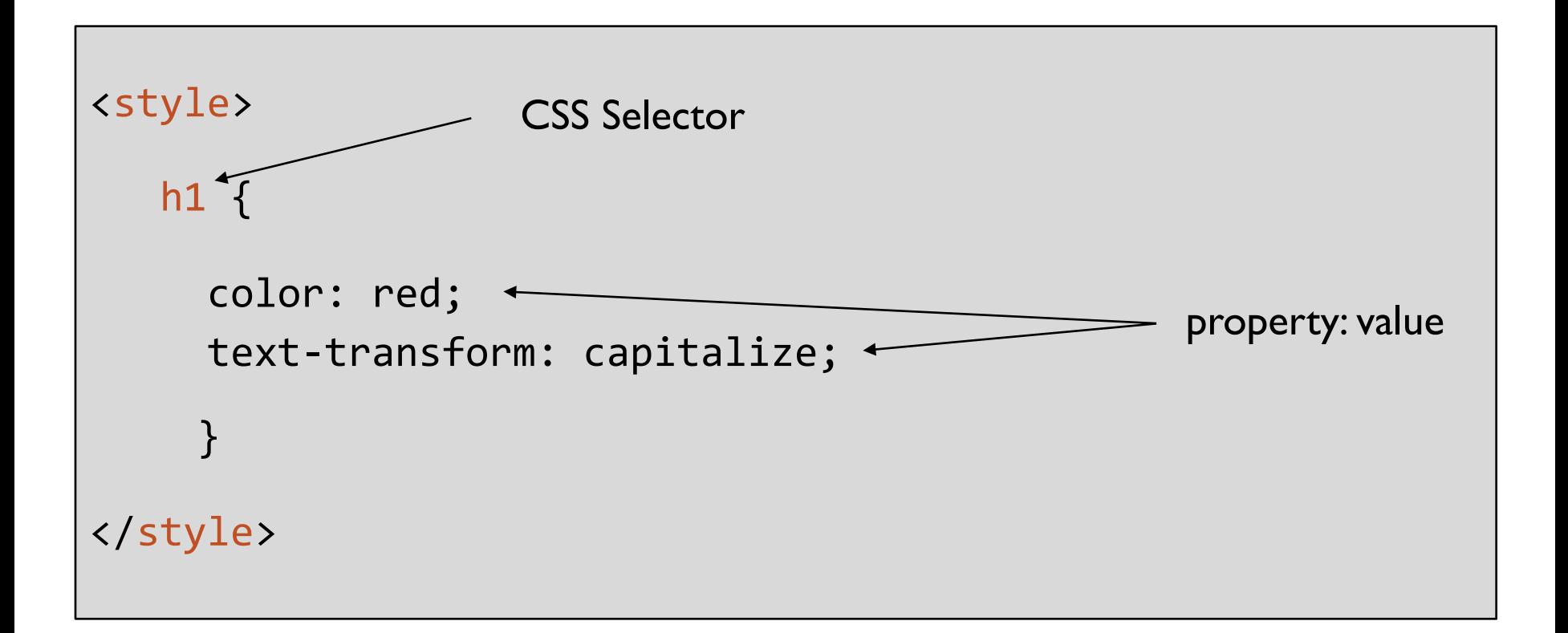

# **Analysis: Internal CSS using <style> tag**

- Advantages
	- Separates content and presentation
	- Easy to use
		- In particular, if you want to apply the same style to all tags of a certain type (say <p>) it's easier to do it with internal CSS than inline CSS
	- Good if you only have a limited amount of CSS in the page

# **Analysis: Internal CSS using <style> tag**

- **Advantages** 
	- Separates content and presentation
	- Easy to use
		- In particular, if you want to apply the same style to all tags of a certain type (say  $\langle p \rangle$ ) it's easier to do it with internal CSS than inline CSS
	- Good if you only have a limited amount of CSS in the page
- **Disadvantages** 
	- Hard to manage for large, complex pages
	- Cannot reuse across multiple pages

• Include CSS in a separate file and link the file in the head of the HTML file

Include CSS in a separate file and link the file in the head of the HTML file

```
<head>
...
<link rel="stylesheet" 
       type="text/css" 
        href="movie-styles.css" />
...
</head>
...
\langle h1 \rangleHere are some memorable 
      quotes from movies!
\langle/h1>
```
Include CSS in a separate file and link the file in the head of the HTML file

```
<head>
...
<link rel="stylesheet" 
        type="text/css" 
        href="movie-styles.css" />
...
</head>
...
\langle h1 \rangleHere are some memorable 
      quotes from movies!
\langle /h1 \rangle
```
Include CSS in a separate file and link the file in the head of the HTML file

```
<head>
...
<link rel="stylesheet" 
       type="text/css" 
        href="movie-styles.css" />
...
</head>
...
\langle h1 \rangleHere are some memorable 
      quotes from movies!
\langle/h1>
```
Include CSS in a separate file and link the file in the head of the HTML file

}

```
<head>
...
<link rel="stylesheet" 
       type="text/css" 
        href="movie-styles.css" />
...
</head>
...
\langle h1 \rangleHere are some memorable 
      quotes from movies!
\langle/h1>
```

```
h1 {
  color: red;
```

```
text-transform: capitalize;
```

```
movie-styles.cs
```

```
s
```
Include CSS in a separate file and link the file in the head of the HTML file

```
<head>
...
<link rel="stylesheet" 
       type="text/css" 
       href="movie-styles.css" />
...
</head>
...
<h1>
  Here are some memorable 
      quotes from movies!
\langle/h1>
```
#### movies.html

#### **h1 {**

}

```
color: red;
text-transform: capitalize;
```
#### movie-styles.cs

s

Include CSS in a separate file and link the file in the head of the HTML file

```
<head>
...
<link rel="stylesheet" 
       type="text/css" 
       href="movie-styles.css" />
...
</head>
...
<h1>
  Here are some memorable 
      quotes from movies!
\langle/h1>
                                             }
```
#### movies.html

#### **h1 {**

```
color: red;
text-transform: capitalize;
```
#### movie-styles.cs

#### s

#### **Here Are Some Memorable Quotes From Movies!**

You can find more at the Internet Movie Database (IMDb).

You killed my father. Prepare to die.

Inigo Montoya in The Princess Bride

I've never been to this part of the castle. Well, not awake. I sleepwalk, you see. That's why I wear shoes to bed.

Luna Lovegood in Harry Potter and the Half-Blood Prince

Chewie... we're home

Han Solo in Star Wars: The Force Awakens

## **Analysis: External CSS**

- Advantages
	- Separates content and presentation
	- Can include many different CSS pages with multiple <link> tags

## **Analysis: External CSS**

- Advantages
	- Separates content and presentation
	- Can include many different CSS pages with multiple <link> tags

- Disadvantages
	- Lots of different files to manage (which might be overkill for smaller pages)

## **CSS Selectors**

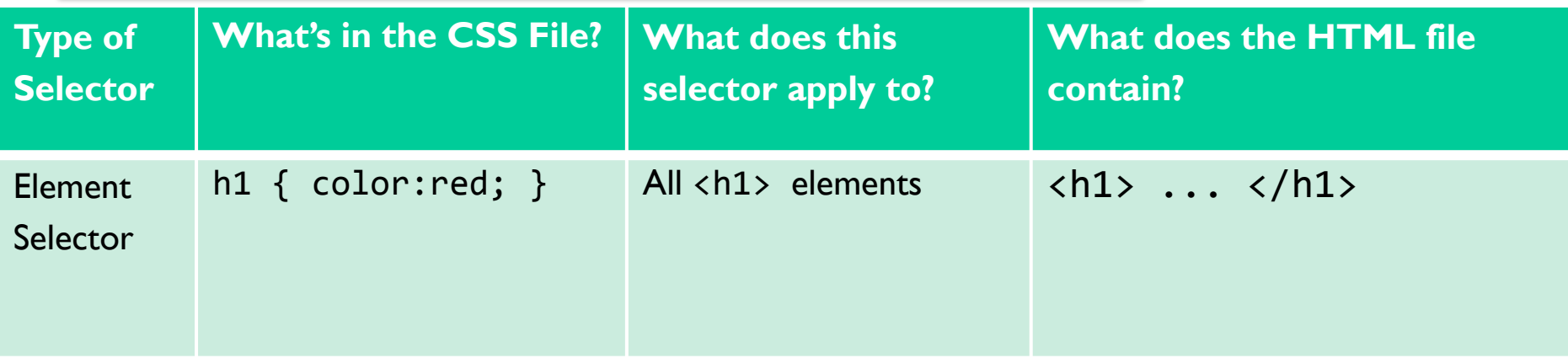

## **CSS Selectors**

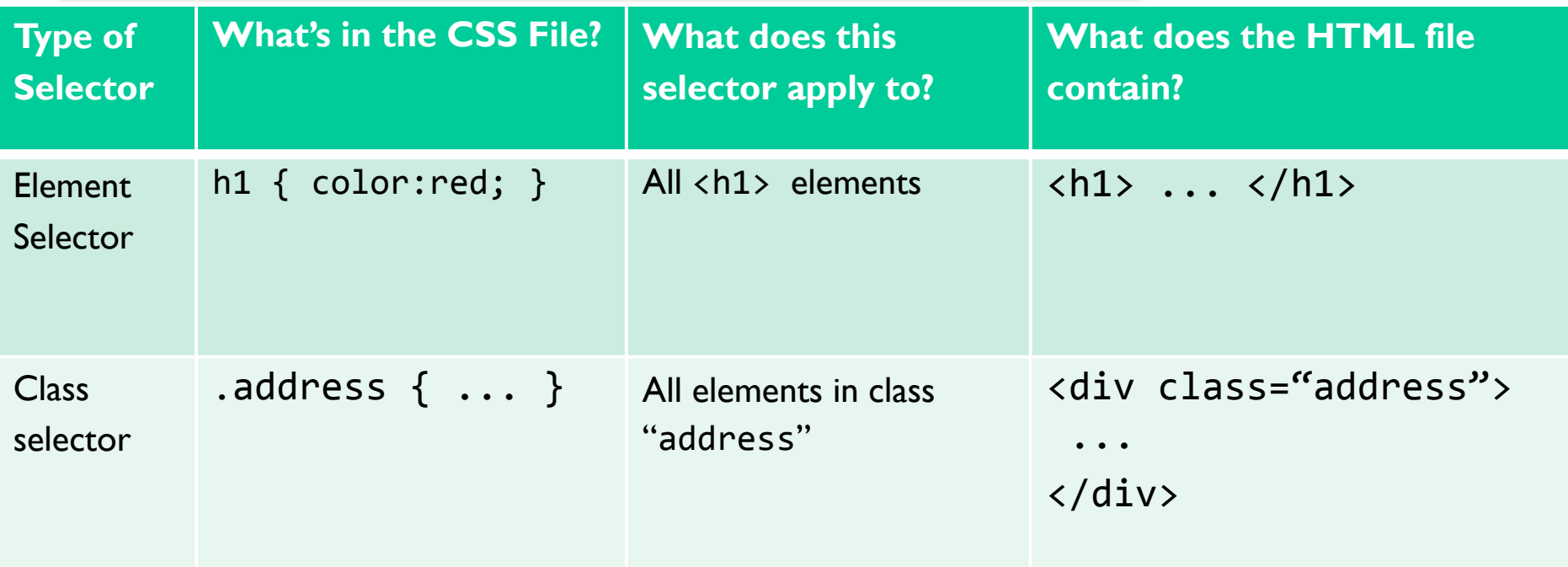

## **CSS Selectors**

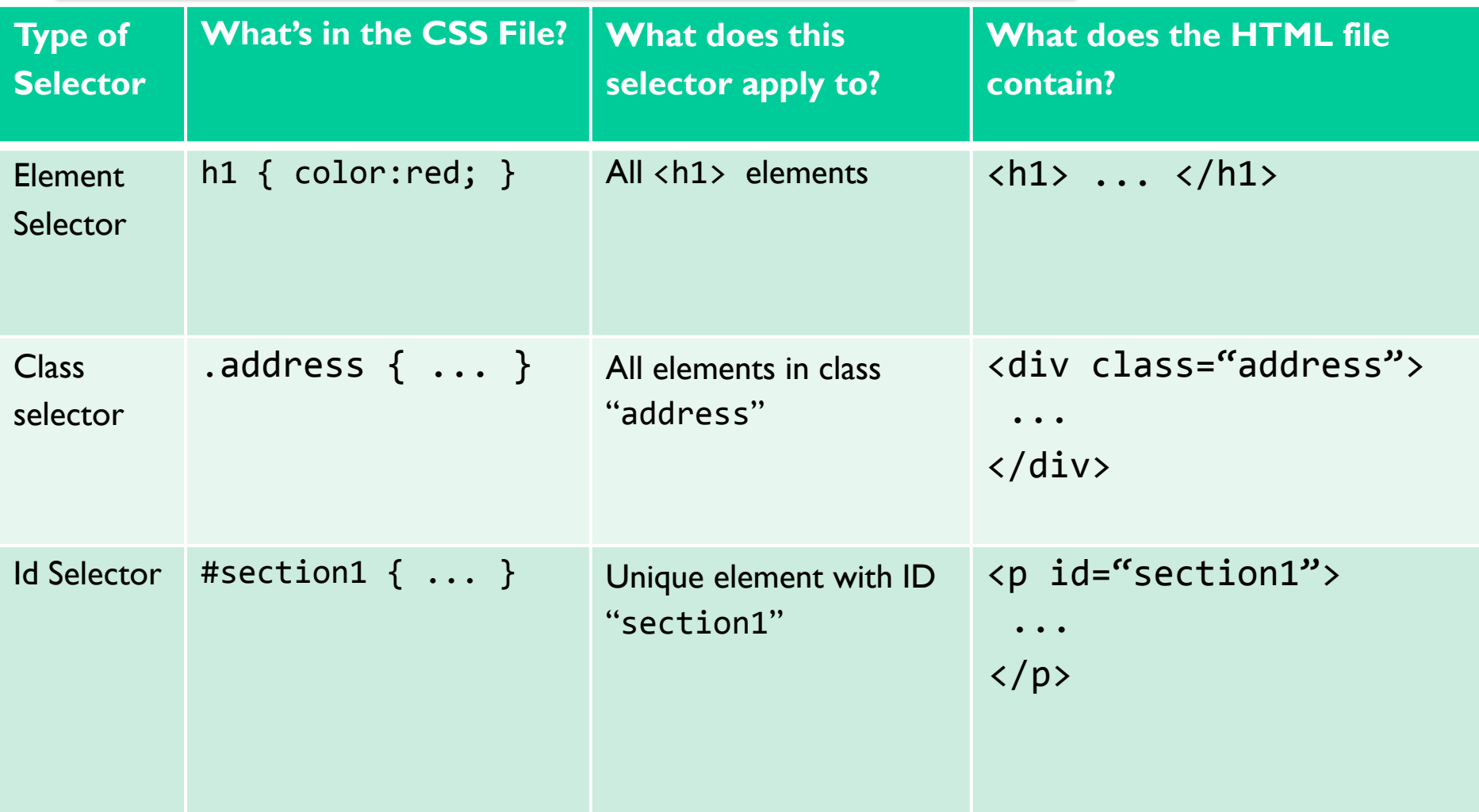

## **Summary**

- **• Cascading Style Sheets** (CSS) are a formatting language used to describe the appearance of content in an HTML file
- We can include CSS formatting in HTML in three ways:
	- 1. inline as style attributes
	- 2. internal using the <style> tag
	- 3. external in a separate file linked with the <link> tag
- A CSS element consists of a selector and property:value pairs